#### **Методичні рекомендації**

# **щодо стовідсоткового оволодіння вчителями загальноосвітніх навчальних закладів до кінця 2011 основ інформаційно-комунікаційних технологій**

З метою забезпечення 100-відсоткового оволодіння вчителями до кінця 2011 року основ інформаційно-комунікаційних технологій, відповідно до листа від «24»червня 2011 р. № 1/9-493 Міністерство освіти і науки, молоді та спорту України рекомендує активізувати традиційні форми організації роботи та запроваджувати інноваційні форми, які були представлені під час Всеукраїнської естафети "Нові горизонти української школи":

- вчитель – вчитель. Ця форма передбачає навчання одних вчителів іншими, які мають навички володіння ІКТ, в межах одного навчального закладу. Досвід впровадження такої форми мають майже всі регіони країни, зокрема в Вінницькій області, коли учителі інформатики, учителі, які пройшли курси INTEL, спецкурси з ІКТ, в межах навчального закладу, в якому вони працюють, навчають своїх колег-предметників;

- школа – школа. Навчальні заклади, в яких вчителі володіють інформаційно-комунікаційними технологіями беруть шефство над своїми колегами з іншого(их) закладу(ів) з метою підвищення рівня їх ІК компетентності. Досвід подібної роботи мають заклади міста Києва;

- учень – вчитель. Подібна форма спрямована на співпрацю між вчителем і учнем, в ході якої йде двосторонній обмін інформацією. Вона дозволяє вчителям підвищити свій рівень володіння ІК технологіями та покращити взаєморозуміння з учнями. Досвід такої форми роботи не настільки поширений, але він апробований у окремих закладах більшості регіонів країни.

Результатом проведеної роботи має стати надбання всіма вчителями навичок орієнтування в інформаційному просторі, отримування інформації й оперування нею відповідно до власних потреб і вимог сучасного високотехнологічного суспільства.

Усі вчителі мають оволодіти навичками створення текстових документів, таблиць, малюнків і презентацій. Також учителі мають використовувати Інтернет-технології, локальні мережі та бази даних, здійснювати анкетування, діагностування, тестування, пошук необхідної інформації в Інтернет.

До необхідних навичок також відноситься розроблення власних електронних продуктів (розробки уроків, демонстраційний матеріал тощо) та поєднання готових електронних продуктів (електронних підручників, енциклопедій, навчальних програм) у своїй професійній діяльності.

Кожен вчитель загальноосвітнього навчального закладу, незалежно від ступеня, типу, форми власності закладу та рівня своєї кваліфікації, повинен вміти орієнтуватися в інформаційному просторі, отримувати інформацію та оперувати нею відповідно до власних потреб і вимог сучасного високотехнологічного суспільства. А саме:

#### **Створювати:**

- текстові документи;
- таблиці;
- малюнки;
- діаграми;
- презентації.

### **Використовувати:**

- Інтернет-технології;
- локальні мережі;
- бази даних.

### **Здійснювати:**

- анкетування;
- діагностування;
- тестування;
- пошук необхідної інформації в мережі Інтернет.

**Розробляти** власні електронні продукти (розробки уроків, демонстраційний матеріал, )

**Поєднувати** готові електронні продукти (електронні підручники, енциклопедії, навчальні програми, демонстраційні програми т. п.) у своїй професійній діяльності.

За словами міністра освіти і науки, молоді та спорту України, наразі тільки 45% вчителів середніх шкіл володіють комп'ютерними навичками.

Навчання комп'ютерній грамоті рекомендуємо забезпечити шляхом короткострокових спецкурсів (семінарів) та обміну фахівцями між школами.

Відповідність рівня володіння вчителями інформаційнокомунікаційними технологіями наведеним вище орієнтовним вимогам мають визначати місцеві органи управління освітою. Міністерство передбачає проведення моніторингу навченості вчителів.

Навчальним закладам, всі вчителі яких відповідають вимогам до рівня володіння ІКТ, районні (міські) відділи освіти видають сертифікат «100 відсотків володіння ІКТ».

З метою заохочення вчителів до оволодіння навичками використання ІКТ органи місцевого самоврядування можуть встановлювати інші форми морального та матеріального стимулювання (щомісячні, квартальні диференційовані доплати вчителям відповідно рівня, преміювання, першочергове постачання засобів ІКТ тощо).

Білик О.О. Пойда С.А. Заячковський В.М.

#### **Пропонуємо орієнтовний план проведення тренінгів навчання вчителів**

#### **за курсом «Основи інформаційно-комунікаційних технологій»**

#### **36 годин**

#### **Розділ 1. Операційна система Windows ХР**

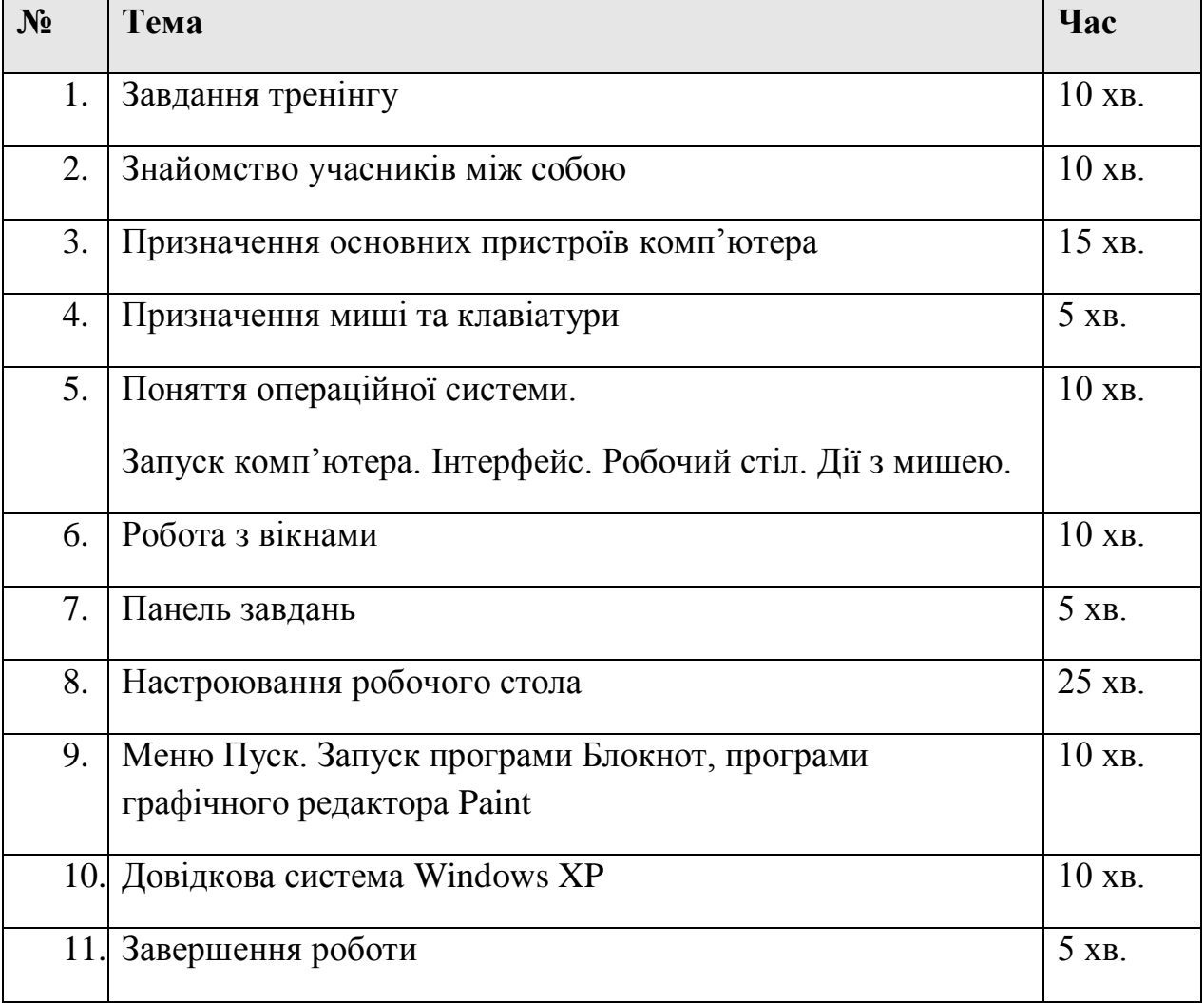

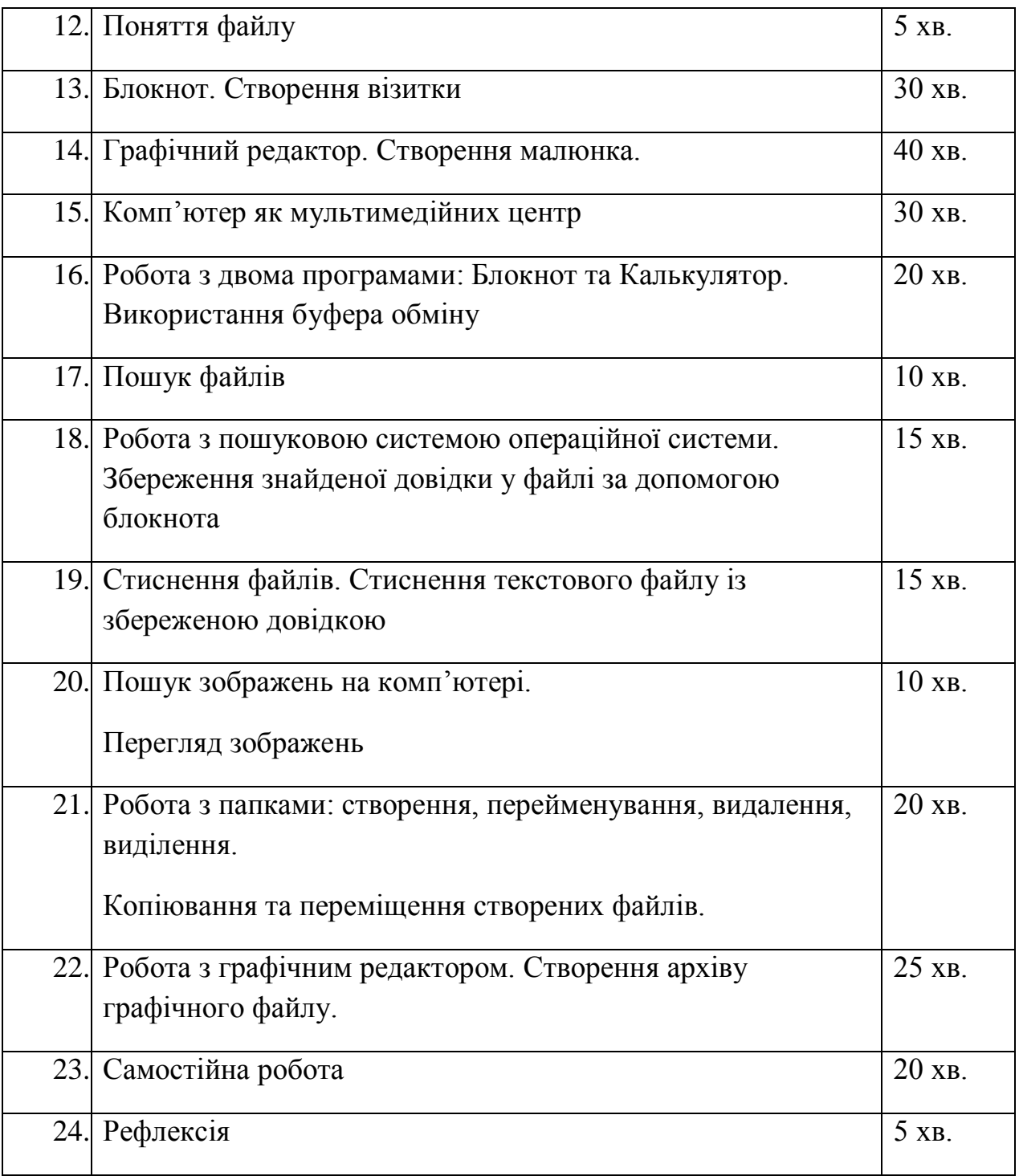

**Додатковий розділ «Прикладні програми навчального призначення»**

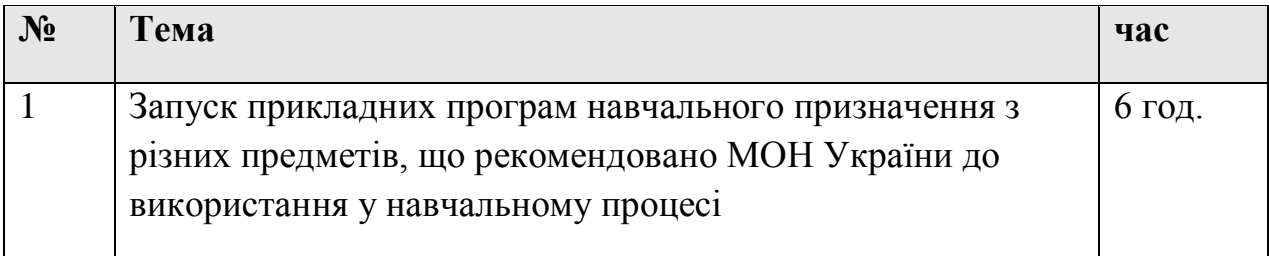

# **Розділ 2. Інтернет та організація пошуку в Інтернеті**

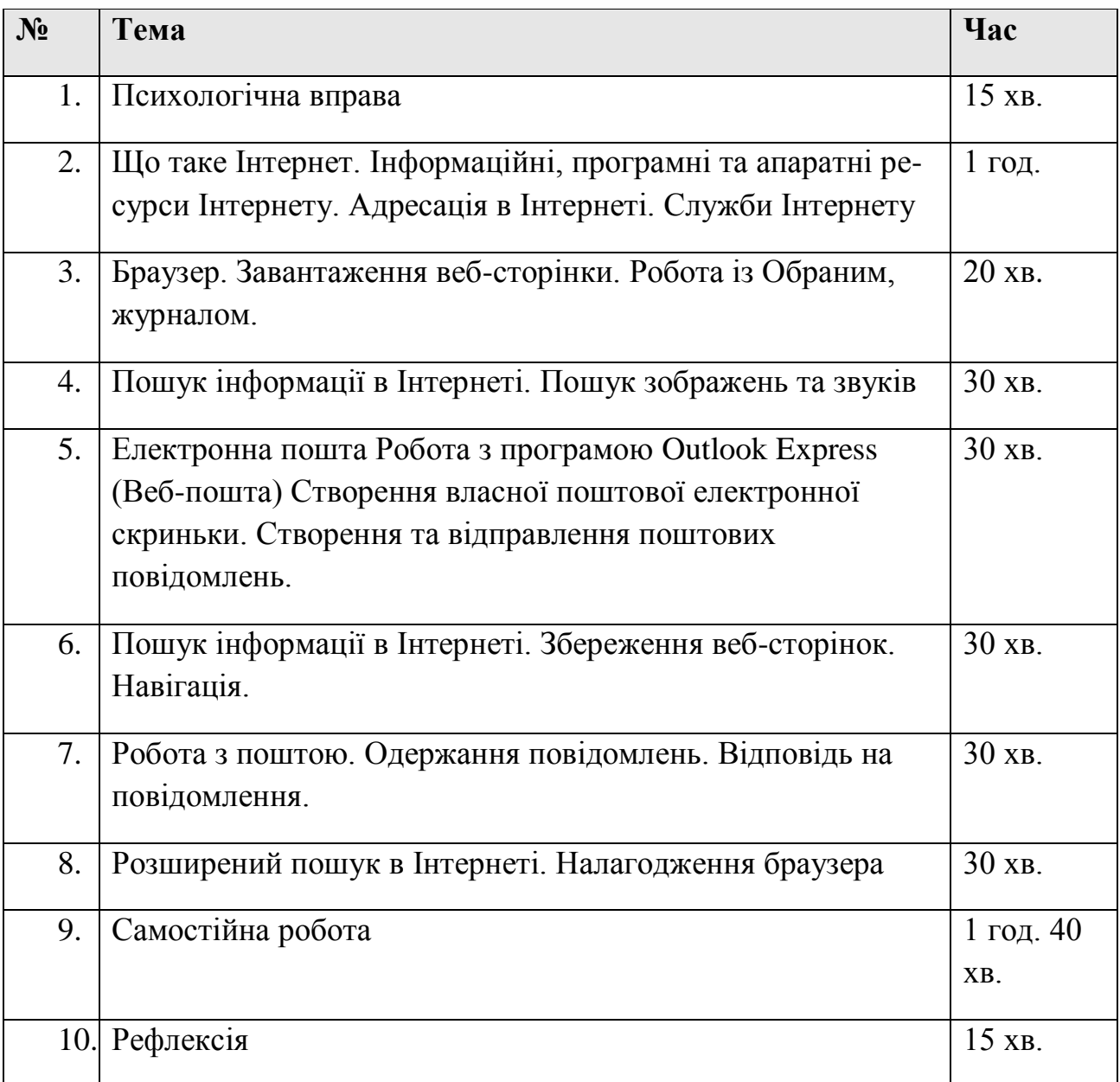

# **Розділ 3. Створення мультимедійних комп'ютерних презентацій за допомогою програми Microsoft PowerPoint**

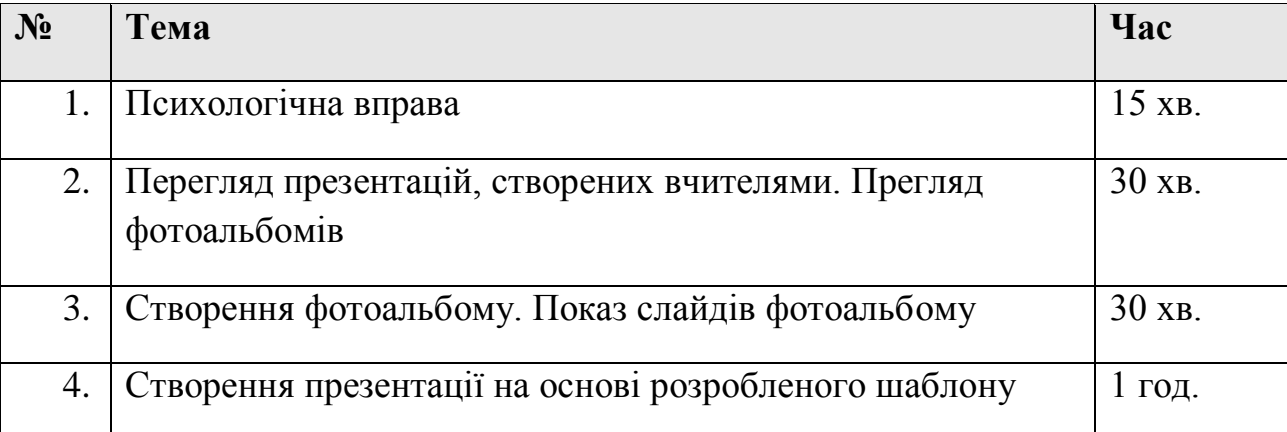

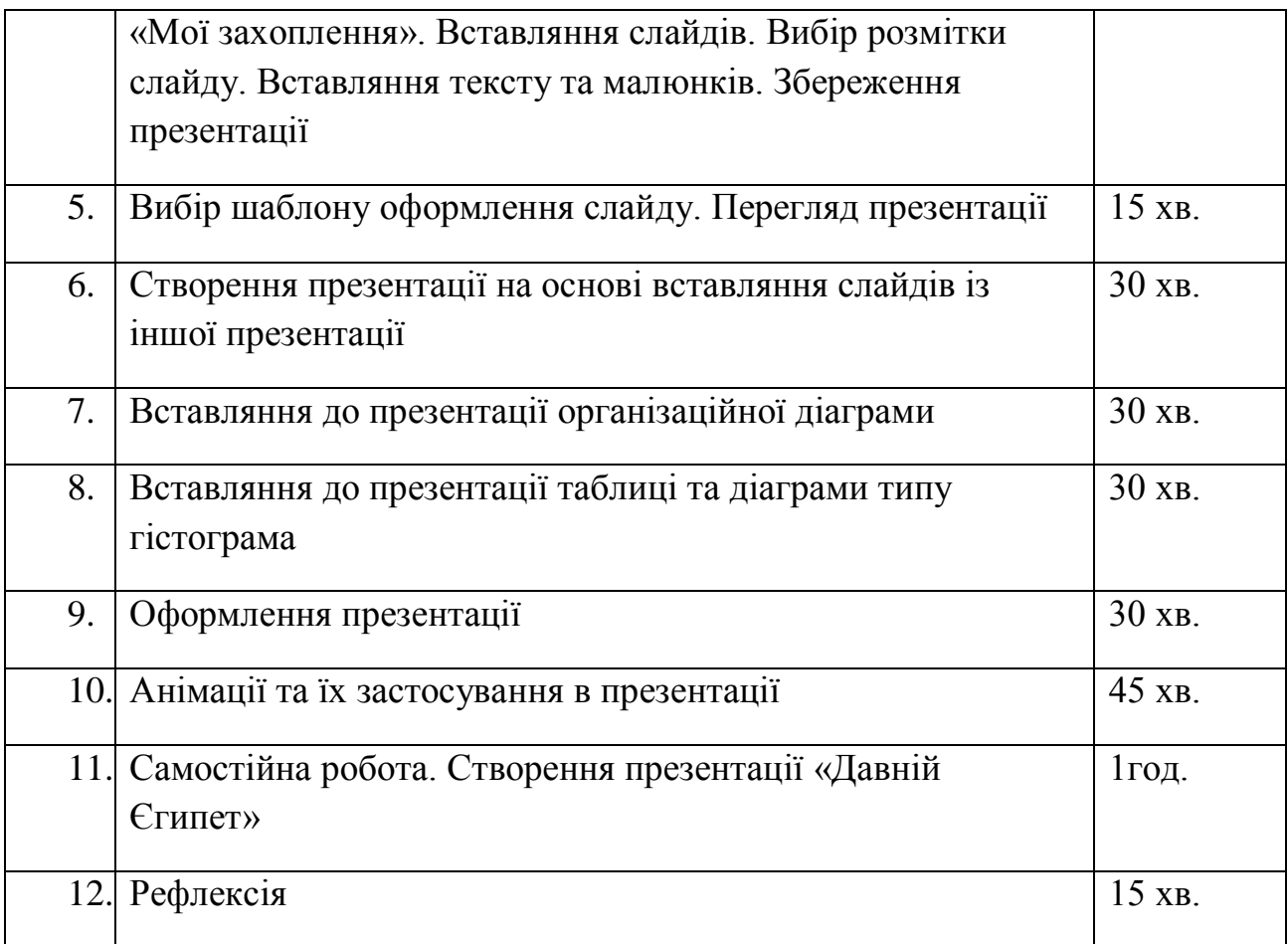

# **Розділ 4.Текстовий редактор MS Word та використання його можливостей для створення дидактичних матеріалів**

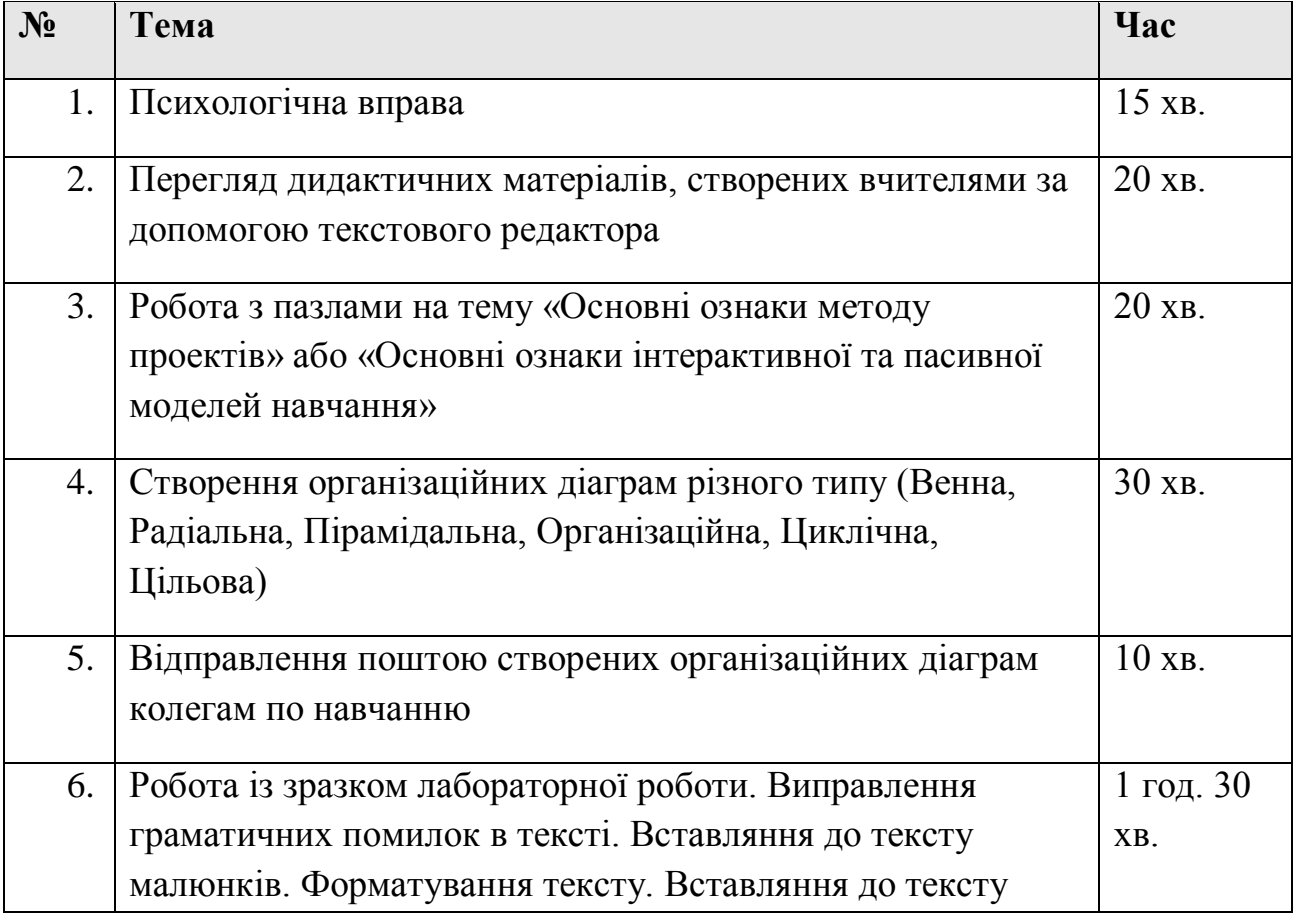

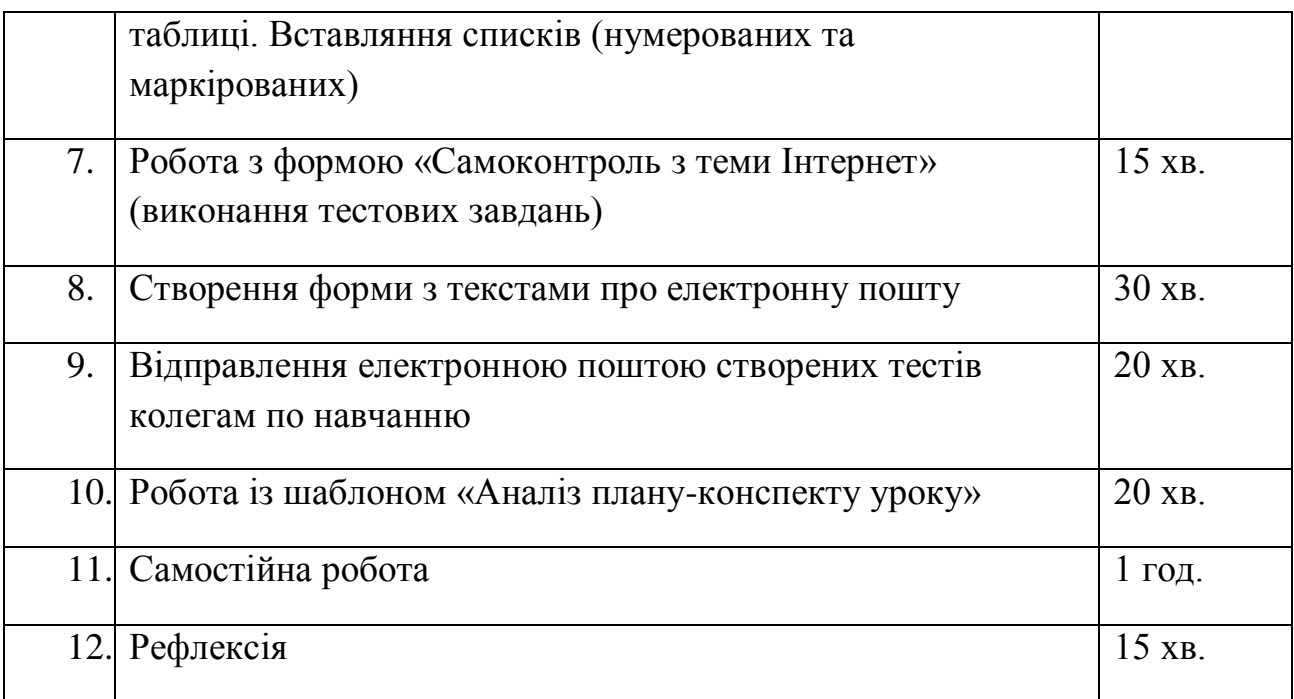

### **Розділ 5. Використання Mіcrosoft Offіce Excel для створення дидактичних і методичних матеріалів**

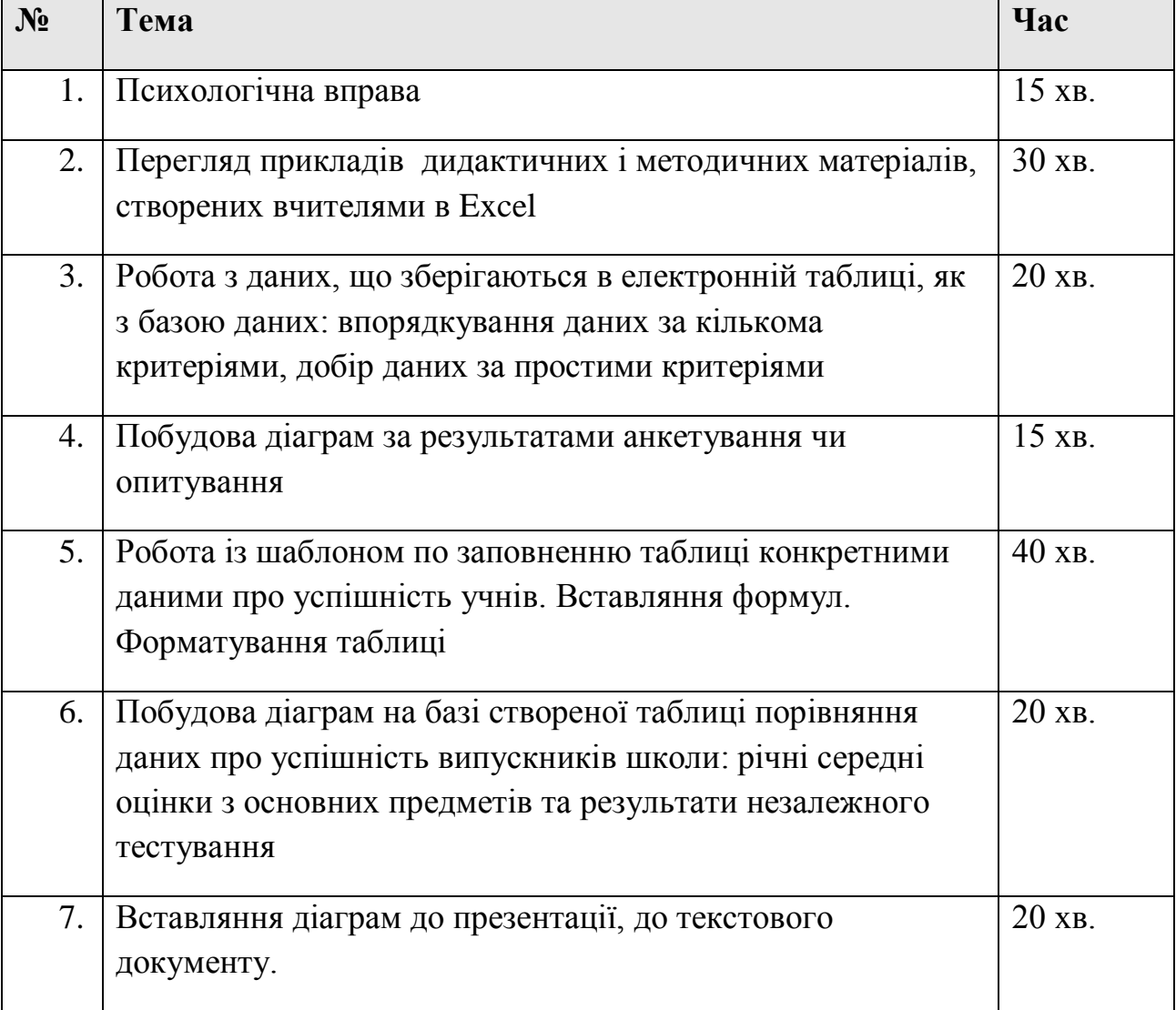

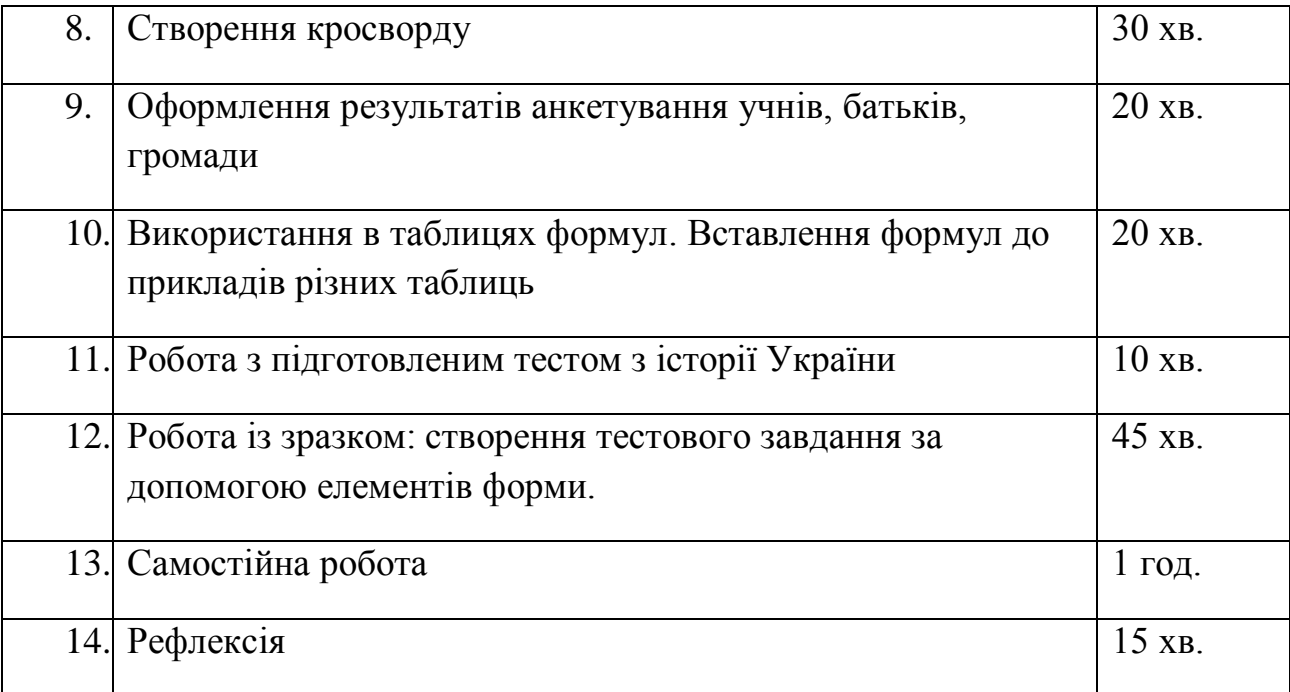

### **Навчально-тематичний план**

### **курсів «Основи ІКТ» за програмою «Партнерство у навчанні»**

(початковий курс користувача ПК на базі опорних шкіл районів)

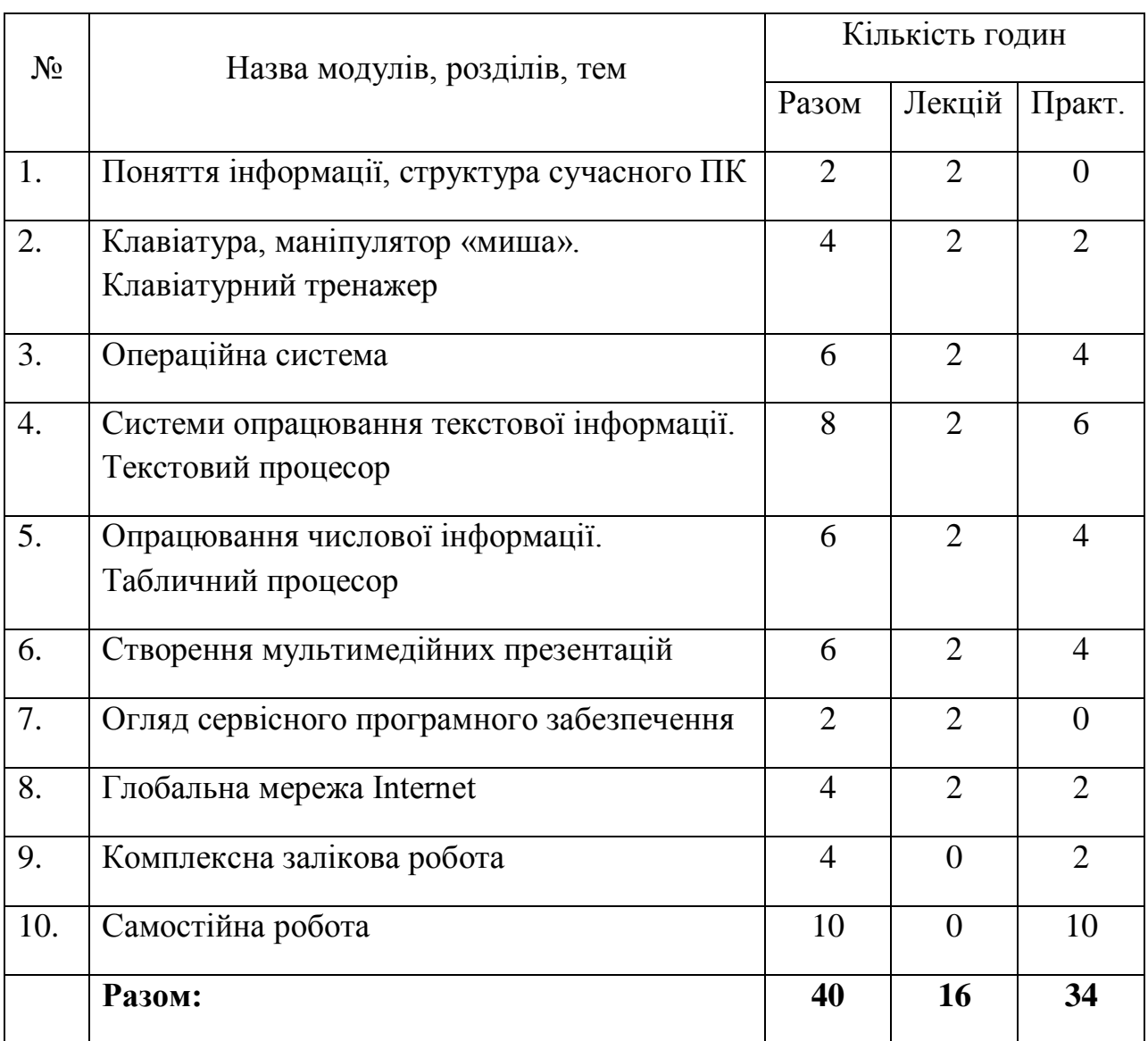

# **РОБОЧА ПРОГРАМА КУРСУ**

### *Тема 1. Поняття інформації. Структура сучасного ПК (2 год.)*

Поняття інформації. Інформаційні процеси. Форми представлення інформації. Двійкове кодування інформації. Одиниці вимірювання двійкового коду інформації. Основні складові ПК, їх види та основні характеристики (процесор, пам'ять, зовнішні пристрої)

*Слухачі повинні знати:*

- Інтуїтивну сутність інформації
- Основні інформаційні процеси
- Види та форми представлення інформації
- Принципи двійкового кодування різних видів інформації
- Основні одиниці вимірювання двійкового коду
- Загальну структурну схему ПК
- Назви та основні характеристики пристроїв ПК

# *Тема 2. Основні пристрої введення та керування ПК – клавіатура і «миша» (4 год.)*

Клавіатура ПК. Призначення клавіш. Правила роботи з клавіатурою. Клавіатурний тренажер. Маніпулятор «миша» та робота з ним.

*Слухачі повинні знати:*

- Функціональне призначення клавіатури
- Назви та призначення окремих полів клавіатури
- Правила роботи з клавіатурою при введенні інформації
- Функціональне призначення «миші»
- Основні прийоми роботи з «мишею»

*Слухачі повинні вміти:*

- Здійснювати введення алфавітно-цифрової інформації за допомогою клавіатури
- Виконувати прийоми роботи з «мишею» (клацання, подвійне клацання, перетаскування)

# *Тема 3. Операційна система (6 год.)*

Поняття та призначення операційної системи (ОС). Основні об'єкти ОС та їх властивості. Дії з об'єктами ОС. Вікна та операції з ними. Організація зберігання інформації в ОС: файлова система, файлова структура. Поняття файлу і каталогу (папки). Шлях до файлу. Виконувані файли (програми). Запуск програми на виконання. Пошук файлів та папок. Довідкова система ОС.

*Слухачі повинні знати:*

- Роль ОС в організації роботи користувача
- Поняття файлу, папки, файлової структури
- Основні об'єкти ОС (робочий стіл, вікна, меню, піктограми, ярлики) та виконувані дії над ними
- Дії виконувані над файлами і папками, алгоритм виконання таких дій
- Характеристики файлів і папок (і'мя, тип, об'єм)

*Слухачі повинні вміти:*

- Виконувати основні дії над об'єктами ОС
- Здійснювати створення, копіювання, переміщення, перейменування, видалення файлів та папок
- Запускати програму на виконання
- Налагоджувати роботу робочого столу, системного годинника, клавіатури, «миші»
- Користуватися контекстним меню об'єктів
- Виконувати пошук файлів та папок на жорсткому диску
- Використовувати довідкову систему для з'ясування питань

# *Тема 4. Система опрацювання текстової інформації. Текстовий процесор (8 год.)*

Поняття та призначення текстового процесора. Основні правила створення текстового документу. Засоби та методи редагування текстів. Засоби та методи форматування текстів. Створення таблиць засобами текстового процесору. Створення графічних об'єктів засобами текстового процесора.

*Слухачі повинні знати:*

- Поняття тексту та його основних елементів (символ, абзац)
- Призначення та основні можливості текстового процесора
- Структуру інтерфейсу текстового процесора та призначення його елементів
- Суть операцій вставки, заміни, видалення, копіювання, переміщення об'єктів
- Засоби та методи текстового процесора для виконання редагування та форматування текстового документа
- Поняття буферу обміну та принципи роботи з ним
- Засоби та методи роботи з таблицями у текстовому процесорі
- Засоби та методи створення графічних об'єктів
- Правила та формати зберігання текстового документу на зовнішньому носії

*Слухачі повинні вміти:*

- Створювати, зберігати, відкривати текстові документи різних форматів
- Редагувати текстові документи використовуючи засоби та методи текстового процесора для виконання вставки, заміни, копіювання, переміщення, видалення об'єктів, перевірки правопису
- Виконувати форматування документу: шрифти, абзаци, списки, колонки, оформлювати границі і заливку тексту в документі
- Виконувати оформлення сторінок для друку: поля, розміри і положення аркушу, нумерація сторінок, колонтитули
- Створювати графічні зображення засобами текстового процесора
- Організовувати роботу з редактором формул

Виконувати роботу з таблицями

# *Тема 5. Опрацювання числової інформації. Табличний процесор (6 год.)*

Табличний спосіб обробки даних. Поняття та призначення табличного процесора (електронної таблиці). Основні елементи електронної таблиці та їх характеристики. Формати даних у комірках електронної таблиці. Формули та функції в табличному процесорі. Виконання розрахунків з використанням простих функцій. Побудова діаграм.

*Слухачі повинні знати:*

- Призначення електронних таблиць
- Елементи електронної таблиці (комірка, рядок, стовпець, лист, книга) та їх характеристики
- Призначення елементів інтерфейсу користувача: рядок формули, поле імені
- Основні типи даних які можуть міститися у комірках
- Правила використання формул у комірках
- Поняття про абсолютні та відносні посилання
- Правила автоматичної зміни посилань при копіюванні формул
- Правила представлення числової інформації графічними засобами табличного процесора (діаграми)
- Технологію виконання операцій копіювання, переміщення, видалення, форматування

*Слухачі повинні вміти:*

- Створювати, зберігати, відкривати електронну таблицю
- Виконувати роботу з листами книги: додавати, видаляти, скривати, перейменовувати, копіювати, пересувати
- Виконувати розрахунки в таблиці за допомогою формул
- Користуватися прийомами автоматизації при заповненні таблиць
- Виконувати редагування та форматування готової електронної таблиці
- Представляти табличні дані у вигляді різноманітних діаграм, виконувати їх редагування та форматування
- Виконувати засобами табличного процесора пошук, фільтрацію та сортування інформації у таблиці

# *Тема 6. Створення мультимедійних комп'ютерних (6 год.)*

Запуск програми Microsoft Power Point. Налагодження панелей інструментів і меню. Інтерфейс і режими програми. Способи створення презентації. Збереження презентації. Різні типи слайдів. Використання шаблонів оформлення слайдів. Робота із замітками доповідача. Робота з текстовими

рамками. Робота з таблицями. Робота з малюнками. Зміна порядку розташування слайдів у презентації. Анімація. Показ слайдів. Друкування презентації. Створення методичних матеріалів для вчителя за допомогою засобу підготовки презентацій.

# *Тема 6. Сервісне програмне забезпечення ПК (2 год.)*

Призначення сервісного програмного забезпечення. Програми діагностування дисків. Форматування дисків. Поняття про комп'ютерні віруси. Засоби захисту від комп'ютерних вірусів. Поняття про архівацію файлів. Програми-архіватори.

*Слухачі повинні знати:*

- Склад та призначення сервісного програмного забезпечення
- Основні програми обслуговування дисків
- Поняття про комп'ютерні віруси, їх види та характеристики
- Антивірусні програмні засоби
- Поняття про архівацію даних
- Найпоширені програми-архіватори та їх основні можливості
- Основні формати архівних файлів

### *Глобальна мережа Internet (4 год.)*

Глобальна мережа Internet. Служби мережі Internet. Технологія роботи в мережі Internet.

*Слухачі повинні знати:*

- Види комп'ютерних мереж
- Поняття сервер, посилання, електронна адреса, електронна пошта
- Структуру і принципи роботи в Internet-провіднику

*Слухачі повинні вміти:*

- Організовувати пошук інформації в Internet
- Зберігати на ПК інформацію зібрану із мережі Internet
- Створювати власну електронну поштову скриньку на поштовому сервері
- Здійснювати обмін повідомленнями засобами електронної пошти

# *Комплексна залікова робота (4 год.)*

### **Література:**

- 1. Шестопалов Є.А. Інформатика, базовий курс. Посібник, частина 1. Шепетівка: Аспект, 2004. – 112 с.
- 2. Шестопалов Є.А. Word'97&2000 для початківця. Посібник з інформатики, Книга 5. – Шепетівка: Аспект, 2004 – 112 с.
- 3. Шестопалов Є.А. Excel'2000&XP для початківця. Посібник з інформатики, Книга 6. – Шепетівка: Аспект, 2004 – 112 с.
- 4. Шестопалов Є.А. Internet для початківця. Посібник з інформатики, Книга 8. – Шепетівка: Аспект, 2005 – 112 с.
- 5. Чаповська Р.Б. Access'2000 для початківця. Посібник з інформатики, Книга 9. – Шепетівка: Аспект, 2005 – 96 с.
- 6. Сальникова І.І. Power Point для початківця. Посібник з інформатики, Книга 10. – Шепетівка: Аспект, 2004 – 96 с.
- 7. Руденко В.Д., Макарчик О.М., Патланжоглу М.О. Практичний курс інформатики / За ред. Мадзігона В.М. – К.: Фенікс, 2000 – 304 с.
- 8. Глинський Я.М. Інформатика: 8-11 класи: Навч. посіб. для загальноосвітніх навч. закл.: У 2-х ч. – Ч. 2. Інформаційні технології. 4-те вид. – Львів: Деол, СПД Глинський, 2004. – 264 с.